## Package 'truncnorm'

February 27, 2018

Version 1.0-8

Title Truncated Normal Distribution

Description Density, probability, quantile and random number generation functions for the truncated normal distribution.

URL <https://github.com/olafmersmann/truncnorm>

BugReports <https://github.com/olafmersmann/truncnorm/issues>

**Depends** R  $(>= 3.4.0)$ 

Suggests testthat

License GPL  $(>= 2)$ 

Encoding UTF-8

RoxygenNote 6.0.1

NeedsCompilation yes

Author Olaf Mersmann [aut, cre], Heike Trautmann [aut], Detlef Steuer [aut], Björn Bornkamp [aut]

Maintainer Olaf Mersmann <olafm@p-value.net>

Repository CRAN

Date/Publication 2018-02-27 21:37:25 UTC

### R topics documented:

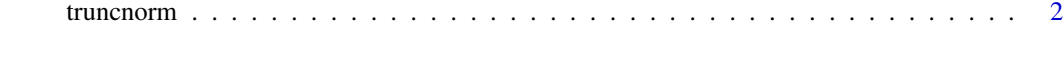

**Index** [4](#page-3-0)

#### Description

Density, distribution function, quantile function, random generation and expected value function for the truncated normal distribution with mean equal to 'mean' and standard deviation equal to 'sd'.

#### Usage

```
dtruncnorm(x, a=-Inf, b=Inf, mean = 0, sd = 1)
ptruncnorm(q, a=-Inf, b=Inf, mean = 0, sd = 1)
qtruncnorm(p, a=-Inf, b=Inf, mean = 0, sd = 1)
rtruncnorm(n, a=-Inf, b=Inf, mean = 0, sd = 1)
etruncnorm(a=-Inf, b=Inf, mean=0, sd=1)
vtruncnorm(a=-Inf, b=Inf, mean=0, sd=1)
```
#### Arguments

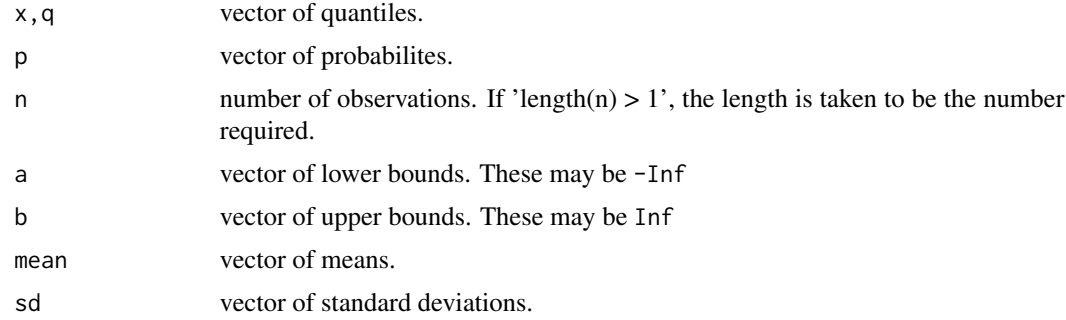

#### Details

If mean or sd are not specified they assume the default values of 0 and 1, respectively. The values of a, b, mean and sd are recycled as needed.

The numerical arguments other than n are recycled to the length of the result.

#### Value

'dtruncnorm' gives the density, 'ptruncnorm' gives the distribution function, 'qtruncnorm' gives the quantile function, 'rtruncnorm' generates random deviates, 'etruncnorm' gives the expected value and 'vtruncnorm' the variance of the distribution.

#### Author(s)

Heike Trautmann <trautmann@statistik.tu-dortmund.de>, Detlef Steuer <steuer@hsu-hamburg.de>, Olaf Mersmann <olafm@statistik.tu-dortmund.de> and Björn Bornkamp <bornkamp@statistik.tu-dortmund.de> who donated a much improved rtruncnorm implementation using an accept-reject sampler.

#### truncnorm 3

#### References

The accept-reject sampler follows the description given in

Geweke, J. (1991). *Efficient simulation from the multivariate normal and student-t distributions subject to linear constraints*. In Computing Science and Statistics: Proceedings of the 23rd Symposium on the Interface, Ed. E. Keramidas and S. Kaufman, pp. 571-8. Fairfax Station, VA: Interface Foundation of North America.

# <span id="page-3-0"></span>Index

∗Topic distribution truncnorm, [2](#page-1-0) dtruncnorm *(*truncnorm*)*, [2](#page-1-0) etruncnorm *(*truncnorm*)*, [2](#page-1-0) ptruncnorm *(*truncnorm*)*, [2](#page-1-0) qtruncnorm *(*truncnorm*)*, [2](#page-1-0) rtruncnorm *(*truncnorm*)*, [2](#page-1-0) truncnorm, [2](#page-1-0) vtruncnorm *(*truncnorm*)*, [2](#page-1-0)